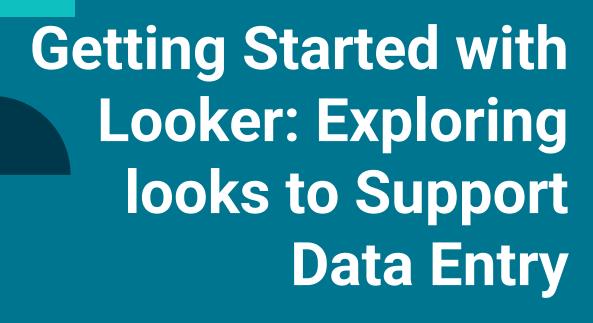

Data Engagement Workshop: June 25, 2020

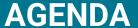

- Welcome
- Fun Fact About You!
- Review of Looker Models
- Hands on Looker Practice
  - Clients with Annual Assessments Due
  - Actively Enrolled clients without A Release of Information
  - Clients with a Change in Income

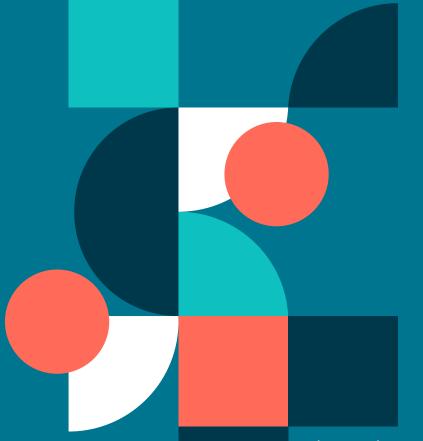

## FUN FACT:

- Name
- Agency
- What's the last thing you ate today?

Please log into the training site scc-train.clarityhs.com

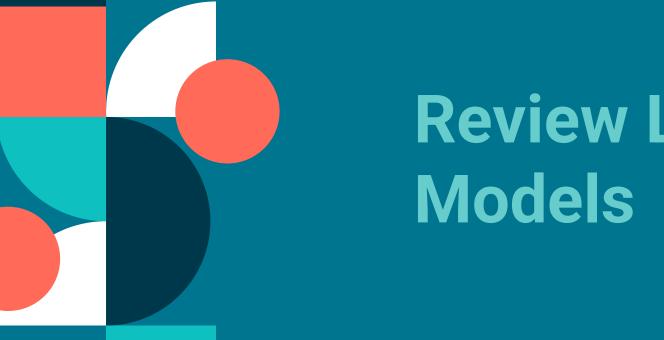

## Review Looker

## How To Create Custom Reports using Explore

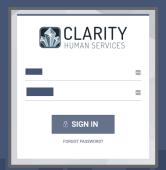

Log in

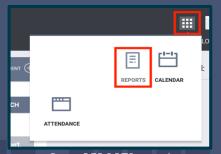

Go to REPORTS; use the launch pad, then select reports

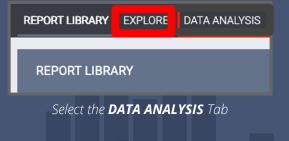

| EXPLORE |                           |
|---------|---------------------------|
|         |                           |
|         | Client Model              |
|         | Data Import Analysis      |
|         | Data Quality              |
|         | HMIS Performance          |
|         | HMIS Population over Time |
|         | Project Descriptor Model  |
|         | Reservations              |
|         | Services Model            |

### Looker Models available in the Explore Tab

#### Client Model:

- Clients only a profile screen was created
- Assessments like the VI-SPDAT
- Enrollments
- Services

Data Import Analysis: Not used at this time

#### Data Quality:

- Used for analyzing data quality performance for projects
- Covers all HUD HMIS data elements
  - Annual Assessment Date Date the Annual Assessment was completed.
  - Annual Assessment Status summarizes the status of annual assessments
  - Annual Assessment w/i 30 Days of Anniversary calculates whether the Annual Assessment was within 30 days of the anniversary date.
- Head of Household Project Start Date For all Federal reporting, the Annual Assessment due date is the anniversary of the HoH's project start date.
- Targeted Annual Assessment The date, based on the HoH-project start date, when the Annual Assessment was or will be due.

## Looker Models available in the Explore Tab

#### **HMIS Performance:**

- Most popular, general purpose model
- Must have a project enrollment to be included in this model

#### **HMIS Population over Time**

- Longitudinal analysis
- Program evaluators may be interested in this model
- Look at total client population on a given day
- Analyze long term trends in your data
- Must have a project enrollment to be included in this model

### Looker Models available in the Explore Tab

#### **Project Descriptor Model**

- No client data
- Information about projects and agencies
- System administrators would use this model
- Agency managers may find it useful for staff Looks (without client data)

Reservations - not used at this time

#### Services Model

- Use for services that may or may not be connected to a project enrollment
- Must have a service to be included in this model
- Contains many of the same dimensions as the HMIS Performance model

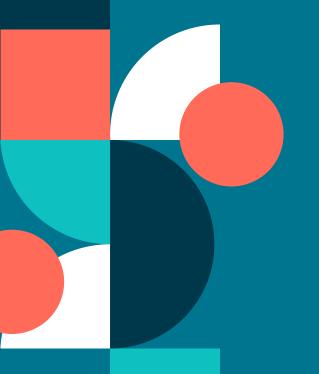

# Looks to Support Data Entry

Let's get started!

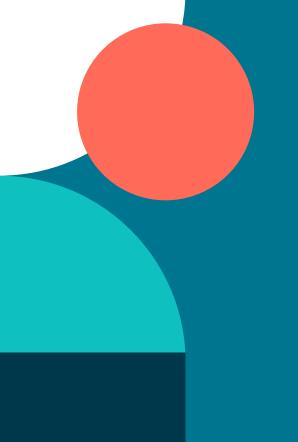

## Look #1: Clients with Annual Assessments Due

15 min

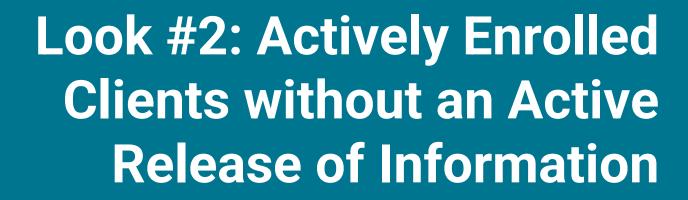

min

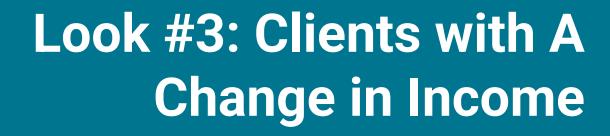

min

## THANKS!

Any questions?
You can find us at
JanelF@Bitfocus.com
TrevorM@Bitfocus.com
scc-admin@Bitfocus.com
sccsupport@Bitfocus.com

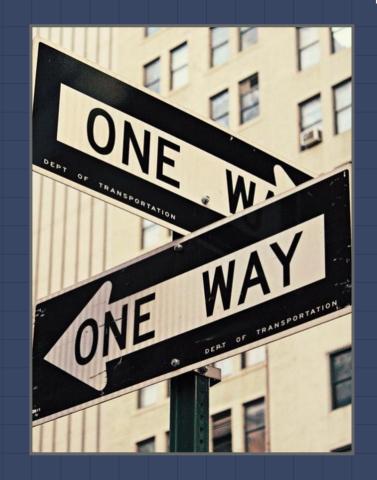